# **КАЛИБРОВКА ИЗМЕРИТЕЛЬНЫХ КАНАЛОВ ДЛЯ АНАЛИЗА ПАРАМЕТРОВ МОЩНЫХ СВЧ ИМПУЛЬСОВ**

## Богданов Д. Д.

### Научный руководитель: Гальченко В. Г. Томский Политехнический университет, Институт Кибернетики, кафедра ПМиИ. danila00000@Gmail.com

Калибровка измерительных каналов прохождения СВЧ импульсов, проходящих по различным элементам экспериментальной установки, является важной задачей для количественной оценки параметров импульсов при проведении экспериментальных исследований. Существующие программы калибровки измерительных каналов имеют существенный недостаток, связанный с необходимостью ввода множества дополнительных параметров непосредственно в программе, если осуществляется модернизация исследовательской установки. В работе представлено программное обеспечение, реализованное в среде Qt 4.5 С++, которое существенно упрощает процедуру ввода исходных данных для калибровки за счет использования диалогового режима определения соответствующих параметров среды прохождения СВЧ импульса.

*Ключевые слова: калибровка, измерительные каналы, СВЧ импульс, программное обеспечение, среда Qt 4.5 C++, параметры СВЧ импульса*

### **ВВЕДЕНИЕ**

В работе [1] описана калибровка линейного и нелинейного детекторов. Дискретные значения напряжений с двух датчиков используются для получения градуировочных кривых.

Обработка экспериментальных данных градуировки, полученных с помощью цифровых осциллографов, проводилась с помощью программного обеспечения, созданного в среде MathCad. Для экспериментатора данное программное обеспечение является весьма неудобным, так как требует ввода дополнительных параметров непосредственно в программу при изменении параметров среды, по которой проходят СВЧ импульсы.

В данной работе для калибровки данных представлено программное обеспечение в среде Qt 4.5 C++ [2]. В отличие от программы в среде MathCad все необходимые дополнительные данные вводятся из таблицы, которая создается из файла входных параметров [3].

### **КАЛИБРОВКА ДЕТЕКТОРОВ СВЧ ИМПУЛЬСОВ**

Схема калибровки приемных детекторов приведена на рис. 1. Импульсы от калибровочного СВЧ генератора, работающего в периодическом режиме, через коаксиально-волновой переход, тройник, аттенюаторы, и другие элементы экспериментальной установки поступают на два СВЧ детектора – линейный детектор, нелинейный детектор и регистрируются двухканальным цифровым осциллографом. С помощью СВЧ генератора формируются импульсы заданной амплитуды на частотах от 2700 МГц до 3700 МГц с шагом 100 МГц, т.е. 11 частот градуировки. При этом, для каждой частоты градуировки с помощью СВЧ генератора формировалось 8 уровней сигнала. Напряжение на выходе линейного и нелинейного детектора на данных частотах СВЧ импульсов записывалось с помощью двухканального осциллографа в два файла. Таким образом, в процессе градуировки с каждого датчика снималось 88 значений, которые использовались для получения градуировочных кривых для линейного и нелинейного детекторов.

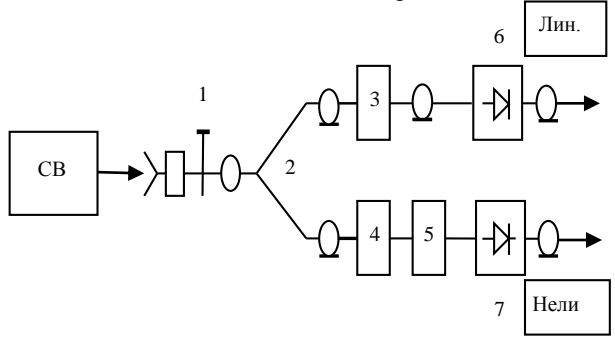

Рисунок 1 - Схема калибровки приемных детекторов

1-коаксиально-волновой переход; 2-тройник; 3,4 фиксированный аттенюатор; 5-запредельный аттенюатор; 6,7-детекторные головки

#### **МАТЕМАТИЧЕСКОЕ ОПИСАНИЕ ПРОЦЕССА КАЛИБРОВКИ**

Как показали исследования [1], градуировочные кривые линейного и нелинейного детекторов хорошо описываются полиномом 6 порядка, при этом существенно значимыми являются коэффициенты при 1, 2, 5, 6 степени полинома. Таким образом, градуировочный полином на фиксированной частоте, для заданного уровня импульса с СВЧ генератора можно представить в виде:

$$
F(x) = a_1 \cdot x + a_2 \cdot x^2 + a_5 \cdot x^5 + a_6 \cdot x^6
$$
 (1)

где  $a_1, a_2, a_5, a_6$ - неизвестные коэффициенты,  $x$ значение сигнала детектора калибровки на частоте, для которой производится градуировка.

Для нахождения коэффициентов полинома калибровки по полученным экспериментальным данным, используется метод наименьших квадратов. С этой целью формируется функционал наименьших квадратов для линейного детектора, для каждой частоты в виде:

$$
F_1 = \sum_{i=1}^{4} \sum_{j=1}^{8} \left( U_{jld} - \left( a_{1i} x_j + a_{2i} x_j^2 + a_{5i} x_j^5 + a_{6i} x_j^6 \right) \right)^2 \to \min ,
$$
\n(2)

где *8* – количество уровней импульса с СВЧ генератора,

 $U_{\mathit{ild}}$ - дискретные значения напряжений с линейного детектора на фиксированной частоте для *j –* уровня импульса с СВЧ генератора,

 $a_1, a_2, a_5, a_6$  градуировочные коэффициенты для линейного детектора на фиксированной частоте,

*i* – номер градуировочного коэффициента для линейного детектора на заданной частоте,

 $x_j$  – амплитуда СВЧ импульса на частоте, для которой производится градуировка,

*j –* номер уровня импульса с СВЧ генератора.

Функционал наименьших квадратов для нелинейного детектора для каждой частоты записывается в виде:

$$
F_2 = \sum_{i=1}^{4} \sum_{j=1}^{8} \left( U_{jnd} - \left( b_{1i} y_j + b_{2i} y_j^2 + b_{5i} y_j^5 + b_{6i} y_j^6 \right) \right)^2 \rightarrow \min (3)
$$

где:

 $U_{ind}$  – дискретные значения напряжений с нелинейного детектора на фиксированной частоте

для *j –* уровня импульса с СВЧ генератора,  $b_1, b_2, b_5, b_6$ - градуировочные коэффициенты для

нелинейного детектора на фиксированной частоте, *i* – номер градуировочного коэффициента для нелинейного детектора на заданной частоте,

*j y* – амплитуда СВЧ импульса на частоте, для которой производится градуировка нелинейного

детектора,

*j –* номер уровня импульса с СВЧ генератора.

Функционал достигает минимального значения при равенстве нулю частных производных от функционала по неизвестным коэффициентам:

$$
\frac{\partial F_1}{\partial a_{1i}} = 0; \frac{\partial F_1}{\partial a_{2i}} = 0; \frac{\partial F_1}{\partial a_{5i}} = 0; \frac{\partial F_1}{\partial a_{6i}} = 0 -
$$

для линейного детектора.

Отсюда получим систему линейных уравнений для нахождения 4–х градуировочных коэффициентов для линейного детектора на каждой из 11 частот:

$$
\sum_{i=1}^{4} \sum_{j=1}^{8} U_{jld} x_j = \sum_{i=1}^{4} \sum_{j=1}^{8} \left( a_{1i} x_j + a_{2i} x_j^2 + a_{5i} x_j^5 + a_{6i} x_j^6 \right) \cdot x_j;
$$
\n
$$
\sum_{i=1}^{4} \sum_{j=1}^{8} U_{jld} x_j^2 = \sum_{i=1}^{4} \sum_{j=1}^{8} \left( a_{1i} x_j + a_{2i} x_j^2 + a_{5i} x_j^5 + a_{6i} x_j^6 \right) \cdot x_j^2;
$$
\n
$$
\sum_{i=1}^{4} \sum_{j=1}^{8} U_{jld} x_j^5 = \sum_{i=1}^{4} \sum_{j=1}^{8} \left( a_{1i} x_j + a_{2i} x_j^2 + a_{5i} x_j^5 + a_{6i} x_j^6 \right) \cdot x_j^5;
$$
\n
$$
\sum_{i=1}^{4} \sum_{j=1}^{8} U_{jld} x_j^6 = \sum_{i=1}^{4} \sum_{j=1}^{8} \left( a_{1i} x_j + a_{2i} x_j^2 + a_{5i} x_j^5 + a_{6i} x_j^6 \right) \cdot x_j^6.
$$
\n(4)

Аналогично, для нелинейного детектора на каждой частоте:

$$
\frac{\partial F_2}{\partial b_{1i}} = 0; \frac{\partial F_2}{\partial b_{2i}} = 0; \frac{\partial F_2}{\partial b_{5i}} = 0; \frac{\partial F_2}{\partial b_{6i}} = 0.
$$

Отсюда получим систему линейных уравнений для нахождения 4–х градуировочных коэффициентов для нелинейного детектора на каждой из 11 частот:

$$
\sum_{i=1}^{4} \sum_{j=1}^{8} U_{jnd} y_{j} = \sum_{i=1}^{4} \sum_{j=1}^{8} \left( b_{1i} y_{j} + b_{2i} y_{j}^{2} + b_{5i} y_{j}^{5} + b_{6i} y_{j}^{6} \right) \cdot y_{j};
$$
\n
$$
\sum_{i=1}^{4} \sum_{j=1}^{8} U_{jnd} y_{j}^{2} = \sum_{i=1}^{4} \sum_{j=1}^{8} \left( b_{1i} y_{j} + b_{2i} y_{j}^{2} + b_{5i} y_{j}^{5} + b_{6i} y_{j}^{6} \right) \cdot y_{j}^{2};
$$
\n
$$
\sum_{i=1}^{4} \sum_{j=1}^{8} U_{jnd} y_{j}^{5} = \sum_{i=1}^{4} \sum_{j=1}^{8} \left( b_{1i} y_{j} + b_{2i} y_{j}^{2} + b_{5i} y_{j}^{5} + b_{6i} y_{j}^{6} \right) \cdot y_{j}^{5};
$$
\n
$$
\sum_{i=1}^{4} \sum_{j=1}^{8} U_{jnd} y_{j}^{6} = \sum_{i=1}^{4} \sum_{j=1}^{8} \left( b_{1i} y_{j} + b_{2i} y_{j}^{2} + b_{5i} y_{j}^{5} + b_{6i} y_{j}^{6} \right) \cdot y_{j}^{6}.
$$
\n(5)

Решение систем уравнений (4), (5) дает возможность получить 2 матрицы градуировочных коэффициентов, размером (4х11) – 4 коэффициента для каждой из 11 частот калибровки, для линейного и нелинейного детекторов.

#### **Литература**

1. Бабичев Д.А., Шиян В.П., Мельников Г.В. Измеритель частотного состава мощных СВЧ импульсов наносекундной длительности. Приборы и техника эксперимента, №3, 2003. С 93-96.

2. Qt4.5 C++. Профессиональное программирование на С++. – СПб.: БХВ-Петербург, 2010. – 896 с.

3. Косицын В.С., Гальченко В.Г., Гладкова Т.А. Программно-информационное обеспечение оценки параметров мощных СВЧ импульсов // Известия Томского политехнического университета. – 2013. – т. 322. – № 5. – С. 205-208